2024/04/10 03:38 1/1 M01-1: Project Data

## M01-1: Project Data

## Things you need for this project work

- R the interpreter can be installed on any operation system. For Linux, you should use the r-cran packages supplied for your Linux distribution. If you use Ubuntu, this is one of many starting points. If you use Windows, you could install R from the official CRAN web page.
- R Studio we recommend to use R Studio for (interactive) programming with R. You can download R Studio from the official web page.

Furthermore, those of you who analyze the possible connection between terrain characteristics and land cover will inevitably require a digital elevation model (DEM). Here, possible candidates originate from (but are not limited to)

- the Shuttle Radar Topography Missing (SRTM) and
- the Advanced Spaceborne Thermal Emission and Reflection Radiometer (ASTER).

Both missions provide DEMs that come at a spatial resolution of approximately 30 m, which should be totally sufficient for our purposes. In order to get a hold of the corresponding raster images, either use

library(geodata)

elevation\_30s(country = "CVP") # this will download elevation data in 90m
resolution for Cabo Verde

From:

https://geotraining.geomedienlabor.de/ -

Permanent link:

https://geotraining.geomedienlabor.de/doku.php?id=en:courses: training: element-02: materials: lc-m-01-12: lc-m-01-12: lc-m-

Last update: 2023/08/09 10:12

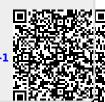